**Основные категории событий • События, обусловленные действиями пользователя** (пользовательские - *user events*); **перемещение мыши, нажатие клавиши...**

**• Программно-управляемые события** (обычные);

**создание или разрушение формы,...** 

**• Главная часть** программного кода приложений - это **процедуры обработки пользовательских событий**. Чаще всего это обработчики событий **мыши** и **клавиатуры**. **• К обычным событиям** относятся события **активизации, завершения, события изменения состояния отдельных компонентов**, которые являются косвенным результатом действия пользователя.

**Программно-управляемые события для форм (TForm) OnCreate** •Событие происходит **один раз** за все время существования формы. •При запуске приложения Delphi создает формы с помощью метода **Create**. При этом последовательно вызываются обработчики : **•OnCreate •OnShow •OnActivate •OnPaint** В процедуру-обработчик **нельзя** включать **явных ссылок на саму форму.**

**Пример**. Следующая процедура случайным образом задает размеры создаваемой формы: **procedure** TForm1.FormCreate(Sender: TObject); **begin**

- Randomize; *{инициализация датчика случайных чисел}*
- Height:= Random(500);
- Width := Random(600); *{заданы случайные*
- *размеры}*
- **end**;

**OnClose** Обработчик вызывается **только** при использовании **кнопки закрытия** или **вызова метода Close** и может изменить стандартное поведение формы при закрытии.

**Особое поведение формы при закрытии** обеспечивает переменная **Action caNone** запрет на закрытие формы.

**caHide**

форма становится невидимой,

но продолжает существовать.

**caFree**

форма закрывается с высвобождением памяти. **caMinimize**

форма минимизируется.

- Процедура, которая закрывает форму только при нажатии кнопки "**Yes**" в окне диалога:
- **procedure** TForm1.FormClose(Sender: TObject; **var** Action: TCloseAction);

### **begin**

- *{MessageDlg используется как функция, дающая значение нажатой кнопки}*
- **if** MessageDlg('Закрыть окно ?', mtConfirmation,[mbYes, mbNo], 0) = mrYes **then** Action := caFree
- *{закрытие формы}*
- **else** Action := caNone; *{запрет на закрытие}* **end**;

**OnCloseQuery** Обработчик вызывается **только** при использовании **кнопки закрытия** или **вызова метода Close** и может изменить стандартное поведение формы при закрытии, используя **специальный параметр CanClose**. **По умолчанию** этот параметр имеет значение **True**.

 Если в процедуре-обработчике события **OnCloseQuery** установить для параметра **CanClose** значение **False**, то форма останется открытой.

**Пример**. Форма является специальной и предназначена для ввода пароля. Форма не должна закрываться до тех пор, пока пользователь не наберет какой-нибудь текст в строке ввода пароля.

**В проекте должны присутствовать**:

**•Форма (**свойство **Name - PasswordDlg)**; **На форме**:

**•Строка ввода (**свойство **Name - Password) (**кроме того, могут быть кнопки типа OK, Cancel, Yes, No….)

# **Для строки ввода, используемой для указания пароля, необходимо установить** свойство **PasswordChar - \* (**набираемые символы будут отображаться \*)

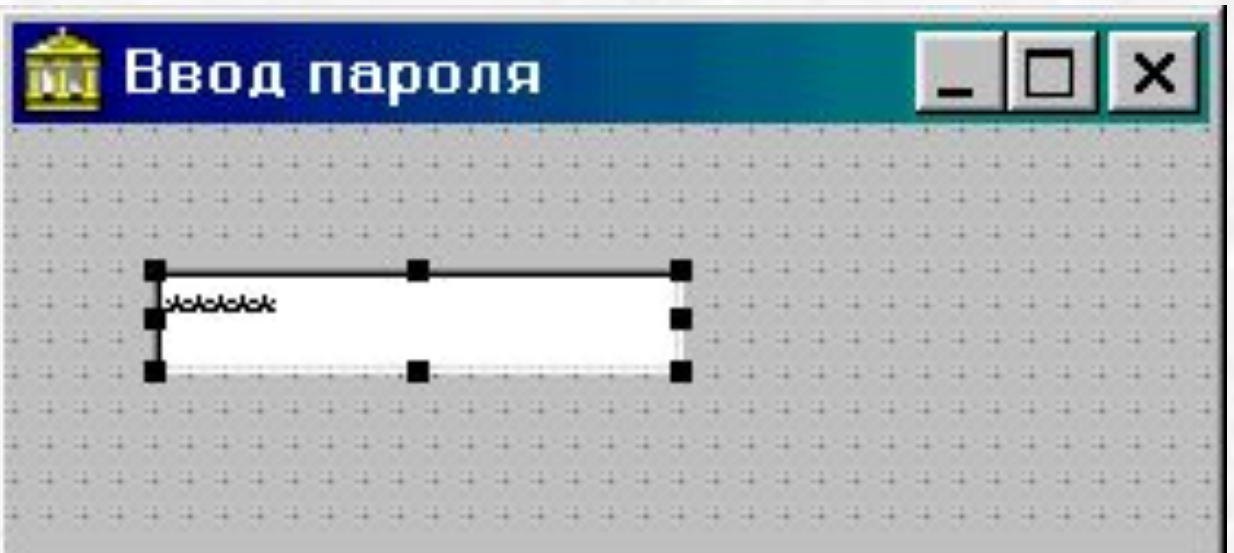

**procedure** TPasswordDlg.FormCloseQuery(Sender: TObject; **var** CanClose: Boolean);

**begin**

**if** Password.Text = '' *{если строка ввода пустая, то ...}* **then** 

**begin** *{запретить закрытие}* CanClose := False ; *{поместить фокус в строку ввода, в принципе, необязательно}* ActiveControl := Password ; **end; end;**

# **Пользовательские события**

**Основные группы пользовательских событий: события мыши; операции Drag&Drop (перетащить и бросить); события клавиатуры.**

# **События мыши. Действия пользователя с мышью.** Приложение может реагировать на следующие действия с мышью: •Нажатие кнопки мыши - **MouseDown**; •Отпускание кнопки мыши - **MouseUp**; •Перемещение мыши - **MouseMove**; •Щелчок - **Click**;

•Двойной щелчок - **DblClick**.

**Основные типы обработчиков: •OnMouseDown**, **OnMouseUp**: TMouseEvent = **procedure** (Sender : TObject; Button : TMouseButton; Shift : TShiftState; X, Y : Integer) **of object**; **•OnMouseMove**: TMouseMoveEvent = **procedure** (Sender : TObject; Shift : TShiftState; X, Y : Integer) **of object**; **•OnClick, OnDblClick:** TNotifyEvent = **procedure** (Sender : TObject) **of object**;

#### **Параметры процедур:**

**Sender** объект, на который воздействует мышью пользователь.

- **Button** нажатая кнопка мыши:
- **mbLeft, mbMiddle, mbRight**
- **type** TMouseButton = (mbLeft, mbRight, mbMiddle)
- **Shift** состояние клавиш **Alt, Ctrl, Shift**:
- **type** TShiftState = **set of** (ssShift, ssAlt, ssCtrl, ssLeft, ssRight, ssMiddle, ssDouble)
- **X, Y** координаты точки на экране, где произошло событие.

**События клавиатуры. Событие клавиатуры** генерируется, как только будет **нажата** или **отпущена некоторая клавиша**. В этом случае **Windows** направляет приложению **соответствующее сообщение**.

Windows **самостоятельно** обрабатывает **большую часть** нажатий клавиш:

**• [Alt] + клавиша**

для **вызова команд меню**,

•клавиши, используемые **для ввода**

**или редактирования текста**

**в TEdit, TMemo**.

Их нажатие обрабатывать **не нужно**.

**Куда направляются сообщения о событиях клавиатуры.**

- Пользователь **производит ввод** с **клавиатуры**.
- **• Сообщение о событии** получает **элемент управления**, имеющий в данный момент **фокус ввода**.
- **• Событие** обрабатывается **процедуройобработчиком именно этого элемента управления.**

•Можно организовать обработку **событий клавиатуры** самой **формой: перехват событий формой**. Для этого достаточно установить (**для формы!**) значение свойства: **KeyPreview = True.** В этом случае **сначала будут работать обработчики событий клавиатуры формы**, а лишь **затем элемента управления**, имеющего **фокус ввода**.

## •Это позволяет **контролировать обработку**

нажатий клавиш.

**•Исключение составляют клавиши**: **[Tab], [Backspace],** клавиши со стрелками и т.п., использующиеся в компонентах ввода и редактирования.

**Обработчики событий клавиатуры. •При нажатии клавиши вызываются два обработчика событий**:

# **OnKeyDown OnKeyUp.**

- •Они **взаимосвязаны** и всегда **вызываются попарно**, так как всякая нажатая клавиша рано или поздно отпускается.
- •Кроме того, для **каждой нажатой клавиши с символом ASCII** вызывается еще один **обработчик события**:

**OnKeyPress.**

**OnKeyDown OnKeyUp.** Обработчики событий позволяют **перехватывать** нажатие **сочетаний клавиш** (с использованием **[Shift], [Ctrl], [Alt]**), а также **функциональных клавиш** (**F1, ..**). •Пока пользователь держит клавишу **нажатой**, генерируются **повторяющиеся** события и вызывается обработчик **OnKeyDown.** •После **отпускания** клавиши вызывается обработчик события **OnKeyUp.**

22

Оба обработчика имеют тип **TKeyEvent**:

**TKeyEvent =** 

- **procedure (Sender: TObject; var Key: Word; Shift: TShiftState) of object;**
- **Параметры** имеют следующий смысл:
- **Key** код нажатой клавиши.
- **Shift** состояние клавиш **Shift, Alt, Ctrl** и клавиш мыши.
- **Пример 1**. При установке для Form1 свойства **KeyPreview = True**
- следующая процедура обеспечит **многократное**
- изменение цвета формы при **нажатии и удерживании** клавиши **Shift**:
- **procedure** TForm1.FormKeyDown(Sender: TObject; **var** Key: Word; Shift: TShiftState);
- **begin**
- **if** Shift  $=$  [ssShift]

*{если нажата клавиша Shift}*

**then** Color := RGB(random(255), random(255), random(255)); **end**;

**Пример 2**. При установке для **Form1** свойства **KeyPreview = True** следующие процедуры обеспечат **уменьшение** высоты формы при **нажатии** клавиши "пробел" и **увеличение** высоты при **отпускании** этой клавиши: **procedure** TForm1.FormKeyDown(Sender: TObject; **var** Key: Word; Shift: TShiftState); **begin**  $\textbf{if} \text{ chr}(\text{Key}) = \text{``}$ *{если нажата клавиша "пробел"}* **then** Height :=100; **end**;

procedure TForm1.FormKeyUp(Sender: TObject; var Key: Word; Shift: TShiftState); begin if  $chr(Key) = ''$ {если отпущена клавиша "пробел"} then Height  $:=200$ ; end;

**Использование в сравнениях констант** При работе с параметром **Key** вместо кодов иногда гораздо удобнее использовать **специальные константы - виртуальные коды**. Особенно это целесообразно при использовании **специальных клавиш**, которым **нельзя** поставить в соответствие символы - **Enter, Esc, F1, F2 , ......**

Константа 16-тиричный Клавиша

КОД VK SHIFT 10 Shift VK CONTROL11 Ctrl VK MENU 12 Alt VK ESCAPE 1B Esc VK HOME 24 Home VK LEFT  $25 -$ VK 0 300 VK J 4A J VK NUMPAD0600 на цифровом блоке клавиатуры **VK E8 77 E8** 

**Пример 3**. При установке для **Form1** свойства **KeyPreview = True** процедура-обработчик события OnKeyDown обеспечит **перемещение формы в верхний левый угол** экрана при нажатии клавиши **[Home]:**

```
procedure TForm1.FormKeyDown(Sender: TObject; 
var Key: Word; Shift: TShiftState);
begin
  if Key = VK_HOME
  then begin
        Left :=0;
        Top:=0;
     end;
end;
Здесь Left, Top - свойства TForm, 
определяющие экранные координаты верхнего 
левого угла формы.
```
**Пример 4**. При нажатии сочетания клавиш **[Alt + F10]** появляется соответствующее сообщение:

**procedure** TForm1.FormKeyDown(Sender: TObject; **var** Key: Word; Shift: TShiftState); **begin**

- **if** (Shift = ssAlt) and (Key = VK F10) **then** MessageDlg ('нажаты Alt+F10',
- mtInformation, [mbOK], 0);
- **end**;

# **OnKeyPress.**

Когда пользователь **нажимает клавишу с символом ASCII в дополнение** к ранее рассмотренным вызывается **еще один обработчик события**: **OnKeyPress**, имеющий тип **TKeyPressEvent**: TKeyPressEvent = **procedure** (Sender: TObject**; var** Key: Char) **of object;**

**В отличие** от типов обработчиков,

приведенных выше:

**Key - символ нажатой клавиши.**

Клавиши, **не имеющие символьного** 

**значения**

**([Alt], [Shift], [Ctrl], [F1],** …),

**не генерируют событий KeyPress.**

В то же время, могут использоваться

(в смысле обработки указанного события) клавиши **Esc, Enter, BackSpace**.

- **Пример 5**. Приведенная ниже процедура представляет пример простейшей обработки события **KeyPress**.
- При нажатии различных клавиш отслеживается, для каких из них генерируется событие **KeyPress** в заголовок формы **добавляется символ, соответствующий нажатой клавише**.
- При этом для некоторых клавиш (**Esc, Enter, BackSpace**) добавляется специфический символ -прямоугольник.

**procedure** TForm1.FormKeyPress(Sender: TObject; **var** Key: Char); **begin** Form1.Caption := Form1.Caption  $+$  Key; **end**;

## **Обработка исключительных ситуаций**

При работе программы возможно возникновение различных **нестандартных ситуаций** (деление на нуль, попытка работы с несуществующим файлом и т.п.) с нежелательными последствиями.

Такие ситуации называются **исключительными**.

Возможно программно отслеживать возникновение исключительных ситуаций – **обрабатывать исключительные ситуации**.

Непосредственные проверки утяжеляют алгоритм решения задачи.

- •В Object Pascal можно вынести обработку исключительных ситуаций **в отдельные части** программы,
	- не смешивая ее с основным алгоритмом.
- •В Object Pascal при возникновении исключительной ситуации создается специальный объект – **исключение.**

•Исключение несет в себе основную информацию об исключительной ситуации и должно быть специальным образом обработано.

**Исключительные ситуации могут формироваться**:

- **• процессором,**
- **• операционной системой,**
- **• средой Delphi,**
- **• самой программой**
	- пользовательской частью,
- стандартными подпрограммами. Можно создавать **собственные исключения**, активизировать и обрабатывать их.

## **Структура исключения**

Исключение с точки зрения языка Object Pascal представляет собой **класс**, являющийся **потомком класса исключений Exception**, который определяется в стандартном модуле **SysUtils** (системные вспомогательные средства). Модуль SysUtils подключается автоматически.

Exception = **class**(TObject) **private** FMessage: **string**; FHelpContext: integer; **public constructor** Create(**const** Msg: **string**); **constructor** CreateFmt(**const** Msg: **string**;

**const** Args: **array of const**);

**constructor** CreateRes(Ident: integer); **constructor** CreateResFmt(Ident: integer; **const** Args: **array of const**); **constructor** CreateHelp(**const** Msg: **string**;

AHelpContext: integer); **constructor** CreateFmtHelp(**const** Msg: **string;**

> $\Lambda$ HelpContext: integral: **const** Args: **array of const**;

# **constructor** CreateResHelp(Ident:

integer;

 AHelpContext: integer); **constructor** CreateResFmtHelp(Ident: integer; **const** Args: **array of const**; AHelpContext: integer); **destructor** Destroy; **property** HelpContext: integer;

**property** Message: **string**;

## **Свойства класса**

- **• Message текст сообщения**, которое появляется **в окне сообщения** при возникновении исключительной ситуации.
- **• HelpContext** содержит **контекст** справочной системы.
- В файле проекта справочной системы можно задать контексты, указывающие на определенные тексты справки. Фактически, это ссылка на текст справки, предъявляемый в конкретной ситуации контекстно.

Генерация исключительной ситуации

- При необходимости можно создавать исключение любым из конструкторов, или создать свой конструктор.
- Для стандартных ситуаций в модуле SysUtils и ряде других имеется достаточное число уже разработанных исключений, входящих в семейство класса Exception.
- Приведенные восемь конструкторов класса отличаются способом формирования сообщения.

#### **Создание исключения**

Объект-исключение можно создать с помощью одного из представленных **конструкторов**. **Создание соответствующего объекта** и вызов нужного конструктора выполняется с помощью зарезервированного слова **raise** (вызывать):

**raise** *вызов конструктора*;

# Пример

Необходимо получать сообщение об исключительной ситуации, суть которой в том, что некая переменная меньше 1:

if  $N < 1$ then raise Exception.Create ('Значение N меньше 1'); {вызов конструктора}

**Примеры стандартных классов исключительных ситуаций** В библиотеках Delphi имеется достаточно классов, ответственных за обработку различных исключительных ситуаций. **• Замечание**. В отличие от прочих типов, названия которых принято начинать с буквы **Т**, имена этих классов начинаются с буквы **Е** (Exception).

Имя класса Когда возникает **EAbstractError** Попытка выполнения абстрактного метода **EAccessViolation Обращение к недоступной** области памяти (например, при выходе индекса за границы массива) **EConvertError** Попытка неверного преобразования типов (например, StrToInt('asd') **EZeroDivide** Деление на ноль для вещественных чисел

#### **EExternal** Некорректное

#### функционирование системы Windows

**EInOutError** Ошибка файлового ввода/вывода

**EIntError**Базовый класс для классов исключительных ситуаций при работе с целыми числами

## **EIntOverflow** Недопустимо большое значение при работе с целыми числами

#### **EOverflow** Переполнение

## при работе с числами с плавающей запятой

#### **EOutOfMemory** Нехватка памяти

#### **Контроль над исключительными ситуациями**

Язык Object Pascal предоставляет следующую конструкцию для контроля возникновения исключительных ситуаций: **try** Операторы; **except** Обрабатываемые классы исключительных ситуаций **else** оператор **end**;

#### **Порядок выполнения операторов:**

•Последовательно выполняются операторы, расположенные между **try** и **except**.

•В случае возникновения при выполнении какоголибо из них исключительной ситуации происходит обращение к списку классов, перечисленных между **except** и **else.**

- Выполняется действие, указанное для соответствующего класса.
- Если возникшая ситуация не относится ни к одному из явно обрабатываемых классов, то управление передается оператору секции **else.**

•Управление передается оператору, стоящему сразу после **end.**

Примечание. Секция else необязательна (сокращенная форма): try Операторы; except Обрабатываемые классы исключительных ситуаций end;

Конструкция **try except end структурированный оператор**. Как и любой оператор, **try except end** можно поместить внутри другого структурированного оператора, в том числе и аналогичного: **try …... try except end except end**

#### **Запись классов, предназначенных для обработки**:

**оn** имя класса **do** операторы;

- Таких классов может быть **несколько**.
- Поиск класса подходящей исключительной ситуации осуществляется в **последовательном** порядке.
- Если возникшую ошибку можно отнести к нескольким классам, то будет вызван обработчик для класса, расположенного **первым** в секции except.

• Пример. Выполняется сложение целых чисел Ү, Z:

try  $X := Y + Z;$ except on EIntError do P1; on EIntOverflow do P2; end;

• Если при выполнении оператора  $X = Y + Z$ возникнет ошибка переполнения EIntOverflow, то, тем не менее, будет вызвана **P1**.

- Эта ошибка относится также и к классу EIntError, который указан **первым** в секции except.
- Т.е. нужно:

**except on EIntOverflow do P2; on EIntError do P1; end;**

• В ряде случаев удобно использовать единый обработчик для любой исключительной ситуации. • Блок try примет вид: try Операторы; except Операторы; end;

• Например: try  $X := Y + Z;$ except **MyErrorProc;** end;

• В случае возникновения любой исключительной ситуации при выполнении оператора X := Y + Z вызывается процедура MyErrorProc. **• Если реализованной программистом обработки ошибки недостаточно, можно передать управление соответствующему стандартному обработчику Delphi с помощью зарезервированного слова raise.**

**• Пример. Выполняется деление: try X := 100 div Y ; except on EDivByZero do begin ShowMessage ('Ошибка'); raise; end; end;**

**• После выдачи сообщения "Ошибка" исполнится стандартный обработчик ошибки EDivByZero.**

- **• Из секции, в которой располагаются обработчики исключительных ситуаций, можно генерировать другие исключительные ситуации.**
- **• При этом слово raise используется для вызова соответствующего конструктора:**

**raise имя класса.имя конструктора(парам.);**

Например:

try  $X := Y + Z$ ; except on EIntError do raise EIntOverflow.Create ('Возможно переполнение'); end;

• Если при сложении Ү, Z возникнет какаято арифметическая ошибка (базовый класс EIntError), то в обработчике этой ошибки будет сгенерирована другая исключительная ситуация -**EIntOverflow, а обработка EIntError** завершится.

## **Выполнение завершающих действий**

- В некоторых случаях программисту не нужен собственный обработчик ошибок
- **• но** требуется, чтобы даже в случае исключительной ситуации **программа гарантированно выполняла** те или иные действия.

*• Для программирования подобных алгоритмов используется конструкция вида:* **try Операторы; finally Заключительные операторы; end;**

*• Заключительные действия будут выполнены в* **любом** *случае, независимо от возникновения исключительной ситуации при выполнении операторов секции try.*

Пример. Освобождение памяти, выделенной для динамического массива, происходит независимо от успешности его обработки: var DynArr: array of integer;

try SetLength(DynArr, 100000); {обработка массива} finally **DynArr: = NIL** end;

a a s

**Передача объектов, связанных с исключительными ситуациями**

- **• При возникновении исключительной ситуации специальный обработчик создает соответствующий ей объект.**
- **• Для получения доступа к этому объекту требуется видоизменить конструкцию секции except:**

### on Е: имя класса do операторы;

- Е это произвольный идентификатор переменной (описывать ее не нужно), в которую запишется соответствующий объект.
- К ней можно обращаться в этой же секции, например, для изменения ее свойств.

```
Например:
on E: EAccessViolation do
begin
E.Message := 'Одна из самых непонятных
 ошибок';
raise;
```
end;

• С помощью свойства Message определен нестандартный текст сообщения о соответствующей исключительной ситуации.